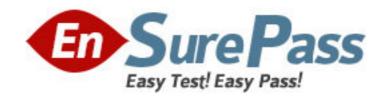

Vendor: Microsoft

Exam Code: MB5-554

Exam Name: Small Business Financials 9.0

Version: DEMO

| 1: What is the maximum number of account segments allowed in Microsoft Small Business Financials?                                                                                                    |
|----------------------------------------------------------------------------------------------------|
| A.1                                                                                                    |
| B.2                                                                                                    |
| C.5                                                                                                    |
| D.10                                                                                                    |
| Correct Answers: C                                                                                                    |
|                                                                                                    |
| 2: What is the maximum account length allowed in Microsoft Small Business Financials?                                                                                                    |
| A.5                                                                                                    |
| B.10                                                                                                    |
| C.20                                                                                                    |
| D.25                                                                                                    |
| Correct Answers: D                                                                                                    |
|                                                                                                    |
| 3: Which of the following file formats are available to save a report to in Microsoft Small                                                                                                    |
| Business Financials? Choose the 3 that apply.                                                                                                    |
| A.HTML                                                                                                    |
| B.DIF                                                                                                    |
| C.Comma Delimited                                                                                                    |
| D.Text                                                                                                    |
| Correct Answers: A C D                                                                                                    |
|                                                                                                    |
| 4: What is the maximum number of fiscal periods you can have in a fiscal year in Microsoft Small                                                                                                    |
| 4: What is the maximum number of fiscal periods you can have in a fiscal year in Microsoft Small Business Financials?                                                                                                    |
|                                                                                                    |
| Business Financials?                                                                                                    |
| Business Financials? A.12                                                                                                    |
| Business Financials? A.12 B.13                                                                                                    |
| Business Financials? A.12 B.13 C.24                                                                                                    |
| Business Financials? A.12 B.13 C.24 D.367 Correct Answers: B                                                                                                    |
| Business Financials? A.12 B.13 C.24 D.367 Correct Answers: B  5: Where can integration to MapPoint be activated in Microsoft Small Business Financials?                                                                                                    |
| Business Financials? A.12 B.13 C.24 D.367 Correct Answers: B  5: Where can integration to MapPoint be activated in Microsoft Small Business Financials? A.Company Setup                                                                                                    |
| Business Financials? A.12 B.13 C.24 D.367 Correct Answers: B  5: Where can integration to MapPoint be activated in Microsoft Small Business Financials? A.Company Setup B.User Preferences                                                                                                    |
| Business Financials? A.12 B.13 C.24 D.367 Correct Answers: B  5: Where can integration to MapPoint be activated in Microsoft Small Business Financials? A.Company Setup B.User Preferences C.Transaction Setup                                                                                                    |
| Business Financials? A.12 B.13 C.24 D.367 Correct Answers: B  5: Where can integration to MapPoint be activated in Microsoft Small Business Financials? A.Company Setup B.User Preferences C.Transaction Setup D.Process Monitor                                                                                                    |
| Business Financials? A.12 B.13 C.24 D.367 Correct Answers: B  5: Where can integration to MapPoint be activated in Microsoft Small Business Financials? A.Company Setup B.User Preferences C.Transaction Setup                                                                                                    |
| Business Financials? A.12 B.13 C.24 D.367 Correct Answers: B  5: Where can integration to MapPoint be activated in Microsoft Small Business Financials? A.Company Setup B.User Preferences C.Transaction Setup D.Process Monitor                                                                                                    |
| Business Financials? A.12 B.13 C.24 D.367 Correct Answers: B  5: Where can integration to MapPoint be activated in Microsoft Small Business Financials? A.Company Setup B.User Preferences C.Transaction Setup D.Process Monitor Correct Answers: B                                                                                                    |
| Business Financials? A.12 B.13 C.24 D.367 Correct Answers: B  5: Where can integration to MapPoint be activated in Microsoft Small Business Financials? A.Company Setup B.User Preferences C.Transaction Setup D.Process Monitor Correct Answers: B  6: Where can you remove a "stranded" user from the system in Microsoft Small Business                                              |
| Business Financials? A.12 B.13 C.24 D.367 Correct Answers: B  5: Where can integration to MapPoint be activated in Microsoft Small Business Financials? A.Company Setup B.User Preferences C.Transaction Setup D.Process Monitor Correct Answers: B  6: Where can you remove a "stranded" user from the system in Microsoft Small Business Financials? A.Security Setup                 |
| Business Financials? A.12 B.13 C.24 D.367 Correct Answers: B  5: Where can integration to MapPoint be activated in Microsoft Small Business Financials? A.Company Setup B.User Preferences C.Transaction Setup D.Process Monitor Correct Answers: B  6: Where can you remove a "stranded" user from the system in Microsoft Small Business Financials? A.Security Setup B.Company Setup |
| Business Financials? A.12 B.13 C.24 D.367 Correct Answers: B  5: Where can integration to MapPoint be activated in Microsoft Small Business Financials? A.Company Setup B.User Preferences C.Transaction Setup D.Process Monitor Correct Answers: B  6: Where can you remove a "stranded" user from the system in Microsoft Small Business Financials? A.Security Setup                 |

## **Correct Answers: C**

B.Microsoft Word

| 7: What is the maximum number of companies that can be set up in Microsoft Small Business Financials? A.1 B.3 C.5 D.Unlimited Correct Answers: D                                                                                                    |
|----------------------------------------------------------------------------------------------------|
| 8: Where are the "built in" backup and restore functions located in Small Business Financials?  A.Setup on the Menu Bar  B.File on the Menu Bar                                                                                                    |
| C.Posting on the Tool Bar  D. There isn't a "hwilt in" healtyn on restore function                                                                                                    |
| D.There isn't a "built in" backup or restore function  Correct Answers: B                                                                                                    |
| Correct Answers. B                                                                                                    |
| 9: Which of the following statements are true about the Notes feature? Choose the 2 that apply.  A.Notes can be attached to windows  B.Notes cannot be changed once entered  C.Notes can be attached to individual vendors and customers  D.Notes are only available if the feature is turned on in company setup |
| Correct Answers: A C                                                                                                    |
| 10: What is the maximum number of licensed concurrent users you can have in Microsoft Small Business Financials? A.1 B.2 C.5 D.10 Correct Answers: D                                                                                                    |
| 11: What determines whether an account will be closed at year-end to the retained earnings account, or its balance is carried forward into the next fiscal year as a beginning balance?  A.Financial Statement Category  B.Posting Type  C.Typical Balance  D.Account Number  Correct Answers: B                  |
| 12: What application has a seamless link to import budget information into Microsoft Small Business Financials?  A.Microsoft Excel                                                                                                    |

C.Lotus Notes

D.Quicken

**Correct Answers: A** 

13: Which of the following statements are true about the year-end closing function for general ledger accounts? Choose the 2 that apply.

A.The account balances for balance sheet accounts are carried forward as beginning balances for the new fiscal year

B.The account balances for balance sheet accounts are closed to retained earnings

C.The account balances for profit and loss accounts are closed to retained earnings

D.It automatically creates a new fiscal year to carry beginning balances forward

**Correct Answers: A C** 

14: What function should be used to enter recurring transactions where account numbers are consistently the same, but the amounts change each time the transaction needs to be posted?

A.Batch Entry

**B.**Detail Inquiry

C.Journal Entry

D.Quick Journal Entry

**Correct Answers: D** 

15: How do Fixed Allocation accounts distribute posted amounts to distribution accounts?

A.By percentages entered in setup

B.Based on other posting account balances

C.Evenly between each distribution account entered

D.Ten percent to each distribution account listed

**Correct Answers: A**